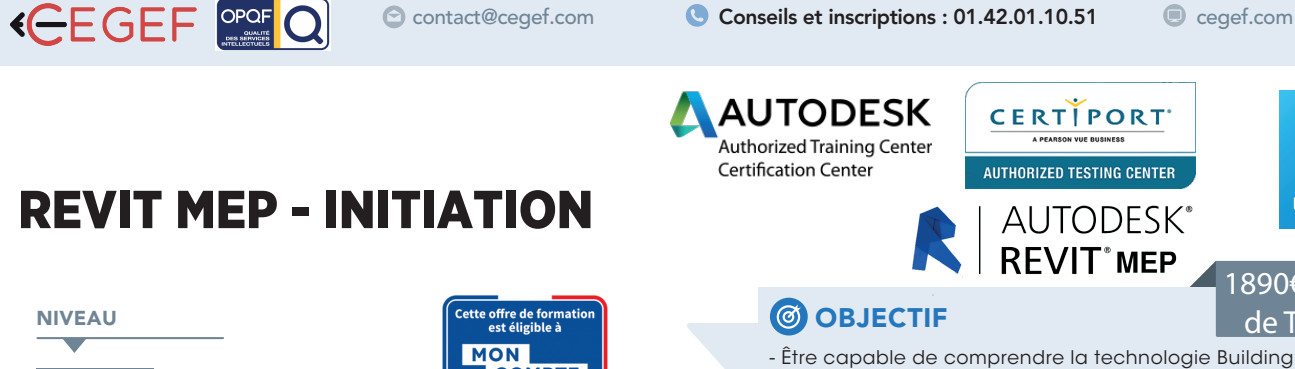

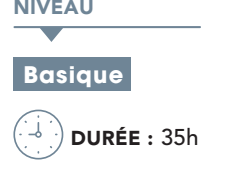

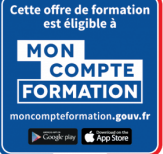

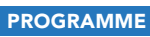

### Le BIM, concepts et principes : 6h

- La maquette numérique. •
- Catégories, Familles, Types et Occurrences. •
- Méthode de conception d'un projet. •
- Notion d'objet et de vue. •
- Concept de norme et de Gabarit •

### Interface utilisateur : 6h

- Explorateur de projet. •
- Navigation dans les vues. •
- Création de vues d'élévation liées au géoréférencement du projet.
- Créer ou supprimer des niveaux selon le projet. •
- Masquer et isoler temporairement des objets. •

### Modélisation d'un projet : 5h

- Création de murs : hauteur, justification, types,
- intersections, et matériaux.
- Insertion des ouvrants et paramétrage.
- Création de dalles, sols, plafonds, toits, poteaux. •

# Climatisation/ventilation/chauffage (CVC) : 6h

- Les différents types d'images (point/vecteur) •
- Importation et comptabilité (formats de fichiers)
- Placement, recadrage, la mise à dimension •
- Encrage d'images dans le texte •

# Plomberie/électricité : 5h

- Couleurs d'accompagnement •
- Couleurs de quadrichromie et teinte •
- Les modèles chromatiques, les dégradés •

# CERTIPORT AUTHORIZED TESTING CENTER

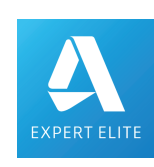

1890€ Net  $d \sim TV$ 

**AUTODESK REVIT**<sup>\*</sup> MEP

# **@ OBJECTIF**

- Être capable de comprendre la technologie Building Information Modeling (BIM)

- Être capable de réaliser une maquette numérique basée sur un gabarit de projet en respectant la charte et les conventions BIM

### **PUBLIC**

 Architectes, chefs de projet, dessinateurs, ingénieurs, chargés d'affaires, paysagistes et assistantes.

# **PRÉ-REQUIS**

Stagiaire ayant une connaissance du métier du bâtiment.

# **MATÉRIEL**

Salles de formation équipées en ordinateurs et licences installées.

# **MOYENS ET MÉTHODES**

Support REVIT MEP, exercices et tests de suivi de niveaux. Editions ENI. Feuilles d'émargement, attestation de stage.

### **ED PROFIL DU FORMATEUR**

Expert Elite certié Autodesk possédant 15 ans d'expérience.

### SUIVI DE L'ACTION

 Tests pratiques et théoriques d'acquisition des connaissances tout au long de la formation et évaluation à chaud et à froid.

Test de niveau afin d'évaluer l'indice de compétences.

### Habillage, rendu et visite virtuelle : 6h

- Rotation du texte et des images •
- Les bibliothèques d'objets, mise en page de planches •

#### Mise en page et impression des vues dans une feuille avec cartouche : 1h •

- Préparer les vues à placer dans les feuilles. •
- Régler l'affichage des éléments à imprimer

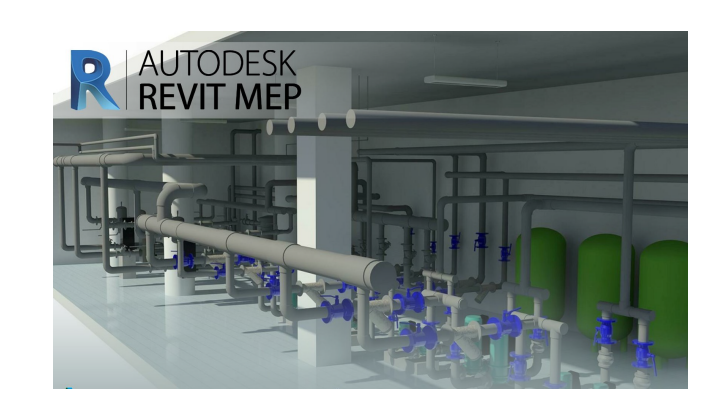